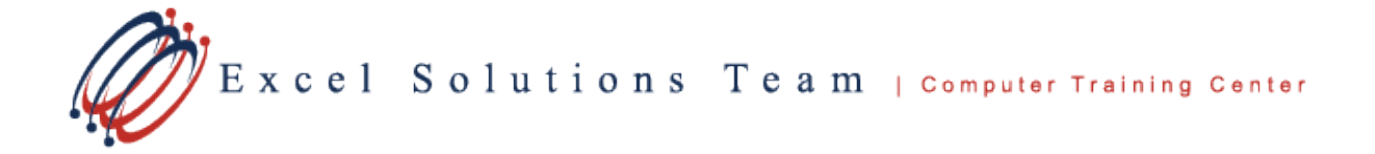

# **Microsoft® SharePoint Online for Users**

# **Training Course Content**

**Course Objective:** Students will learn to use resources on a typical SharePoint Team Site to access, store, and share information or documents in SharePoint Online for Office 365.

**Prerequisites:** Students should have familiarity with different Office 365 applications, and have experience accessing information via a web browser.

Contact us to discuss if this class is right for you.

## **Lesson 1: Getting Started with SharePoint**

- Understanding SharePoint Features and Benefits
- Describe the Site Interface Elements

### **Lesson 2: Interacting with SharePoint Team Sites**

- Access SharePoint Sites
- Navigate SharePoint Sites
- Types of SharePoint Site Content

#### **Lesson 3: Working with Documents, Content, and Libraries**

- View and Create Document Libraries
- Upload Documents
- Search for Documents and Content

## **Lesson 4: Interacting in SharePoint Online**

- Update and Share Your Profile
- Follow and Share Content

#### **Lesson 5: Working with Lists**

- Add and Modify List Items
- Configure List Views
- Filter and Group Data with List Views

# **Lesson 6: Integrating with Microsoft Office**

- Open the Notebook in OneNote Online
- Access and Save Microsoft Office Documents with SharePoint
- Manage Document Versions
- Work with SharePoint Data from Outlook